# **HANSER**

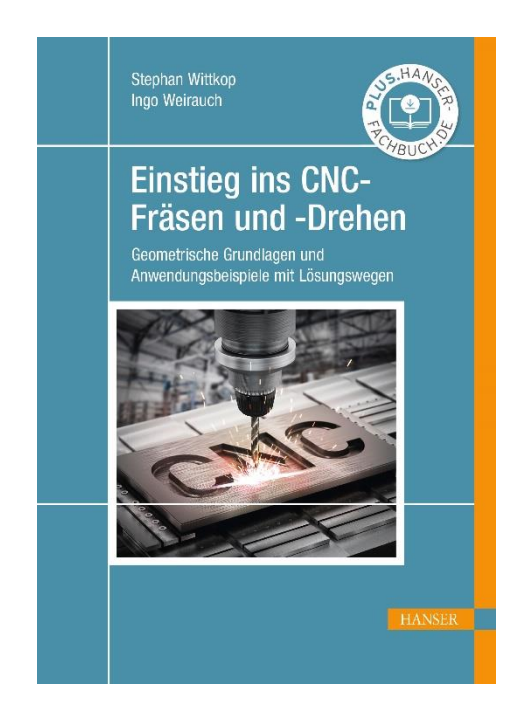

## **Leseprobe**

zu

## **Einstieg ins CNC-Fräsen und -Drehen**

## von Stephan Wittkop und Ingo Weirauch

Print-ISBN: 978-3-446-47699-8 E-Book-ISBN: 978-3-446-47830-5

Weitere Informationen und Bestellungen unter <https://www.hanser-kundencenter.de/fachbuch/artikel/9783446476998> sowie im Buchhandel

© Carl Hanser Verlag, München

## **Inhalt**

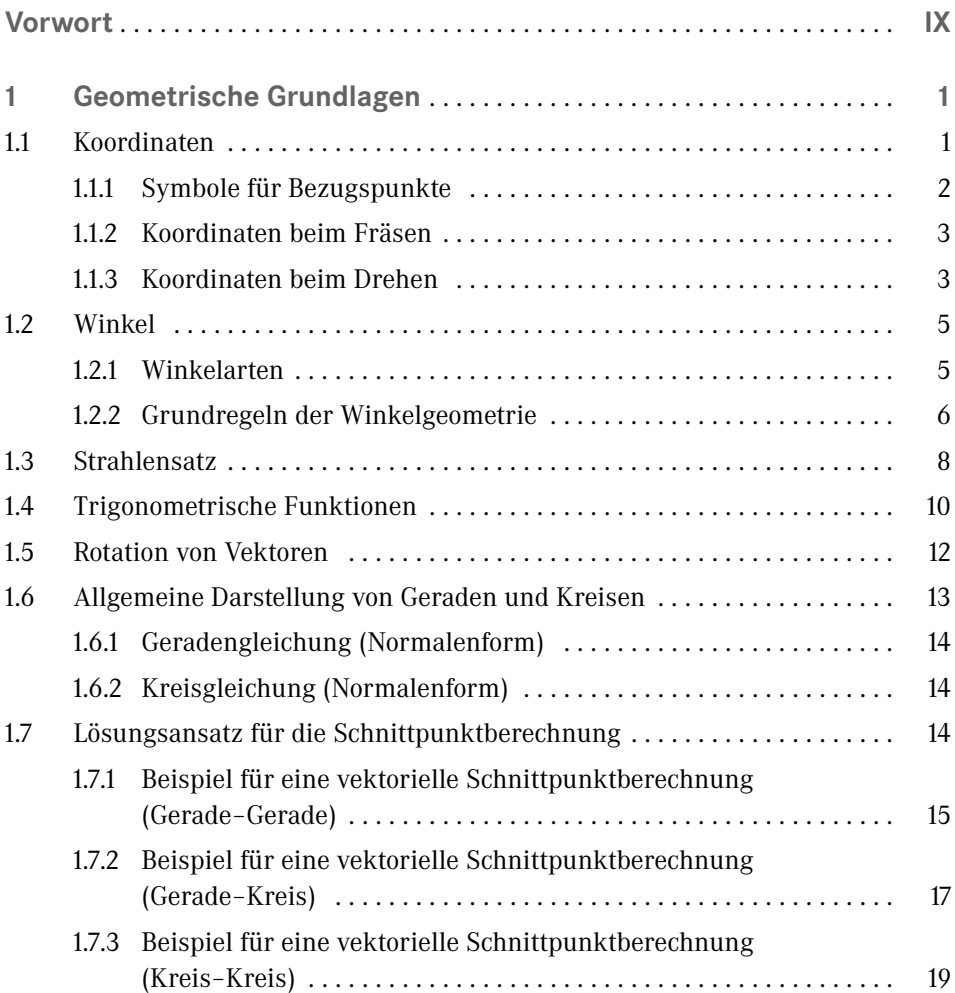

**VI** Inhalt

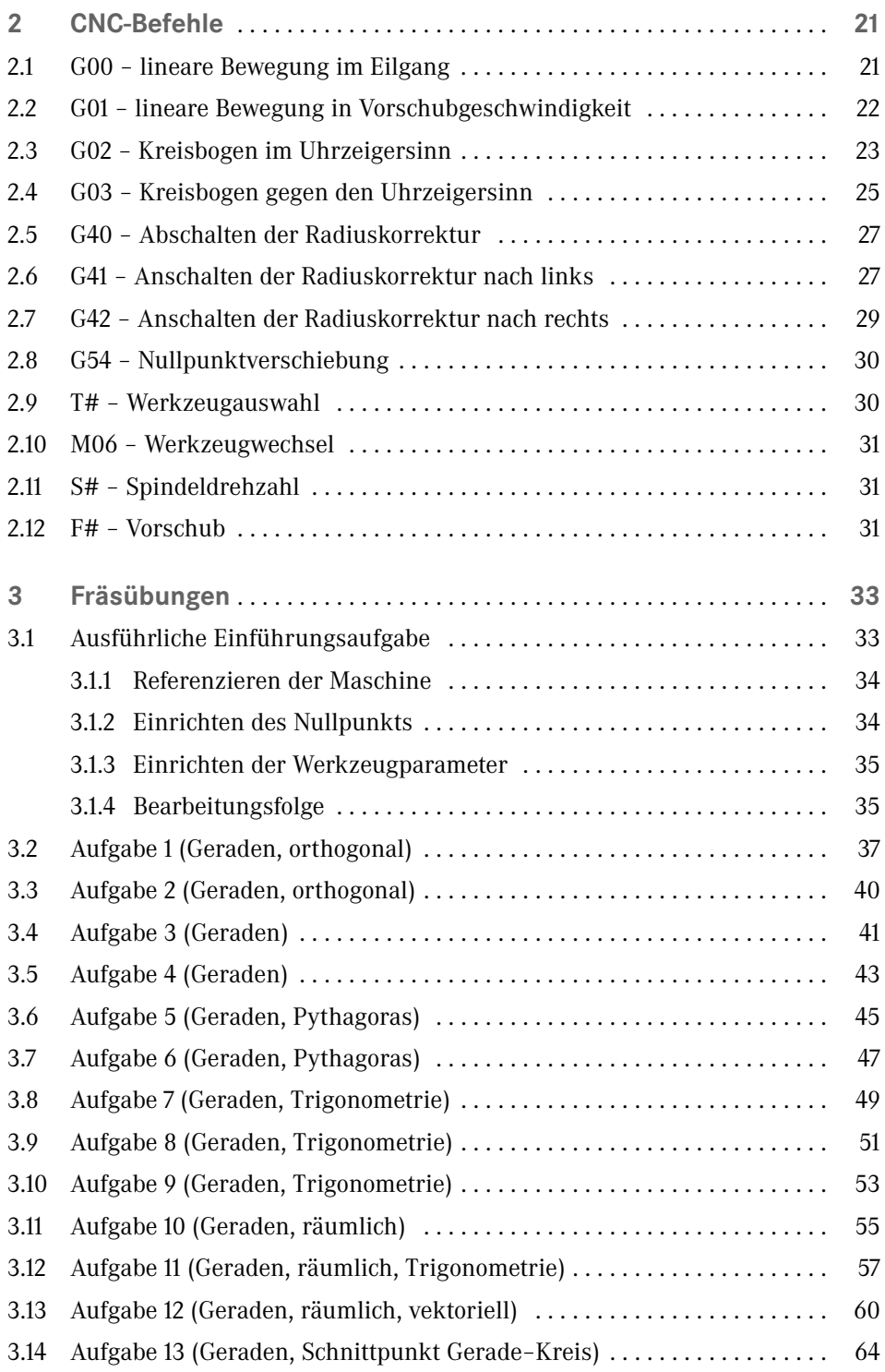

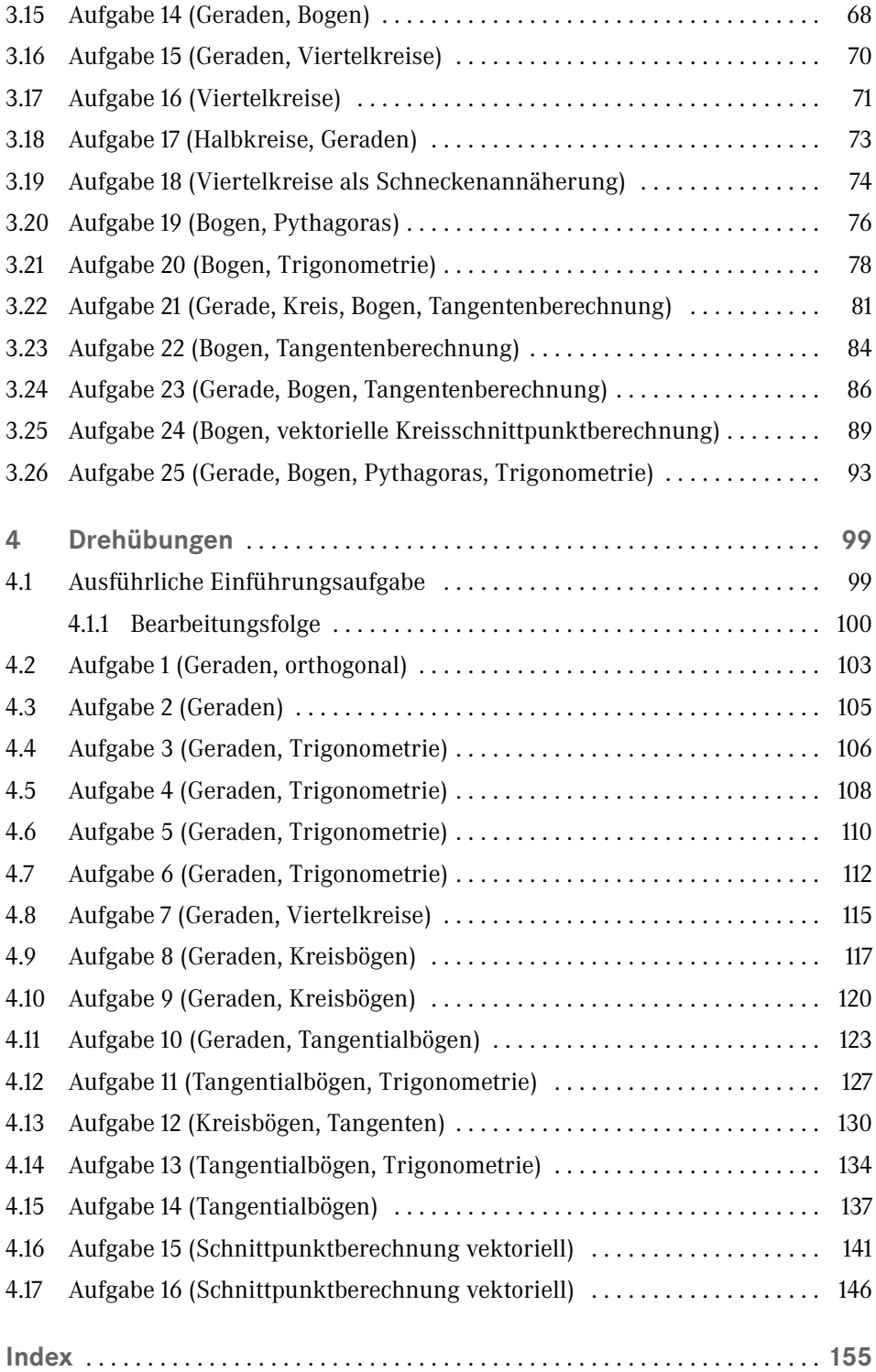

Der Verlag und die Autoren haben sich mit der Problematik einer gendergerechten Sprache intensiv beschäftigt. Um eine optimale Lesbarkeit und Verständlichkeit sicherzustellen, wird in diesem Werk auf Gendersternchen und sonstige Varianten verzichtet; diese Entscheidung basiert auf der Empfehlung des Rates für deutsche Rechtschreibung. Grundsätzlich respektieren der Verlag und die Autoren alle Menschen unabhängig von ihrem Geschlecht, ihrer Sexualität, ihrer Hautfarbe, ihrer Herkunft und ihrer nationalen Zugehörigkeit.

## **Vorwort**

Die CNC-Technologie hat ihren Ursprung in der ersten Hälfte des letzten Jahrhunderts, als nach einer Lösung gesucht wurde, komplexe Bauteile präzise herstellen zu können. Die Technologie verbreitete sich schnell in der Fertigungsindustrie und revolutionierte die Art und Weise, wie Produkte hergestellt wurden. Im Verlauf der zweiten Hälfte des letzten Jahrhunderts wurden entsprechende CNC-Bearbeitungsmaschinen herausgebracht, und es folgten die ersten CAD/CAM-Systeme. Seitdem hat sich die CNC-Technologie ständig weiterentwickelt, ist heute ein unverzichtbarer Bestandteil der modernen Fertigung und in unzähligen Branchen, wie z. B. in der Luft- und Raumfahrt, der Automobilindustrie, der Medizintechnik, der Elektronik, der Elektromobilität usw. vorzufinden.

Neben der industriellen Bedeutung der CNC-Technik bleiben die Ausbildung und Lehre im Bereich der CNC-Technik wichtig. Daher ist es von großer Bedeutung, den Studierenden und Auszubildenden Grundlagen und Fähigkeiten im Umgang mit der CNC-Technik zu vermitteln. Das vorliegende Buch richtet sich daher gezielt an Studierende und Auszubildende aus den Bereichen Maschinenbau, Produktion, Fertigung. Darüber hinaus ist es auch als Nachschlagewerk für all diejenigen gedacht, die sich mit den Grundlagen der CNC-Technik befassen möchten.

Gegliedert ist das Buch in vier Abschnitte. In einem ersten Bereich werden die notwendigen geometrischen Grundlagen vorgestellt und anhand von Beispielskizzen und -berechnungen erläutert. In einem weiteren Abschnitt erfolgt die Vorstellung der notwendigen CNC-Befehle. Hierbei wurde bewusst darauf Wert gelegt, die Anzahl der insgesamt vorhandenen CNC-Befehle auf die notwendigen zu reduzieren, die eine Bearbeitung von Bauteilen ermöglicht. Der dritte und vierte Bereich des Buches ist den Anwendungsbeispielen gewidmet. Diese Abschnitte unterteilen sich in Beispiele für das Drehen und Fräsen. Bei den Anwendungsbeispielen handelt es sich um Fräs- und Drehkonturen, die in ihrer Komplexität variieren. Der Schwerpunkt liegt auf der Herleitung und Erläuterung der Vorgehensweise bei der Erstellung von CNC-Programmen unter Berücksichtigung der geometrischen Grundlagen aus den ersten beiden Teilen. Die Aufgabenstellung und die Erstellung des dazugehörigen CNC-Programms werden durch den detailliert dargestellten Lösungsweg verständlich nachvollziehbar.

Zu den Anwendungsbeispielen der Dreh- und Fräskonturen werden auch Simulationen der erstellten CNC-Programme gezeigt. Die verlinkten Videos – abzurufen unter *[plus.hanser-fachbuch.de](http://plus.hanser-fachbuch.de)* – zeigen den Bearbeitungsablauf der zu fertigenden Bauteilkontur der Fräs- bzw. Drehbauteile und sollen das Verständnis für die Thematik fördern.

Alle in diesem Buch erarbeiteten Bauteile können als Simulationsvideo unter folgendem Link abgerufen werden: *[plus.hanser-fachbuch.de](http://plus.hanser-fachbuch.de)*. Den dafür benötigten Code finden Sie auf der ersten Seite des Buches.

Insgesamt soll das vorliegende Buch dazu beitragen, einen Einblick in die geometrischen Grundlagen der CNC-Technik zu erhalten und diese anhand der Anwendungsbeispiele umsetzen und anwenden zu können. Für die Studierenden und Auszubildenden soll der Grundlagenbereich der CNC-Technik verständlicher werden. Damit soll ein Grundgerüst geschaffen werden, womit die Leserin oder der Leser in die Lage versetzt wird, sich weiter für den Bereich der CNC-Technologie zu begeistern. In diesem Sinne wünschen wir viel Vergnügen mit dem vorliegenden Werk.

Hagen, März 2023

*Dipl.-Ing. Ingo Weirauch Prof. Dr.-Ing. Stephan Wittkop*

▁

## **Geometrische Grundlagen**

Für die Berechnungen der CNC-Beispiele sind einige ausgewählte geometrische und mathematische Grundlagen notwendig, die an dieser Stelle zusammengefasst werden.

## **1.1 Koordinaten**

**1**

Im technischen Bereich wird fast ausschließlich ein rechtshändiges kartesisches Koordinatensystem genutzt. Bei mehrachsigen Maschinen werden die Drehachsen mit *A*, *B* und *C* bezeichnet. Die positive Drehrichtung ist, in Blickrichtung der entsprechenden Achse, der Uhrzeigersinn (CW = Clockwise).

Häufig verfügen Fräsmaschinen nur über die drei translatorischen Achsen *x*, *y* und *z*. Bei Drehmaschinen hingegen sind es die beiden Achsen *x* und *z*. Bei Bearbeitungszentren können die rotatorischen Bewegungsfreiheiten *A*, *B* und *C* hinzukommen.

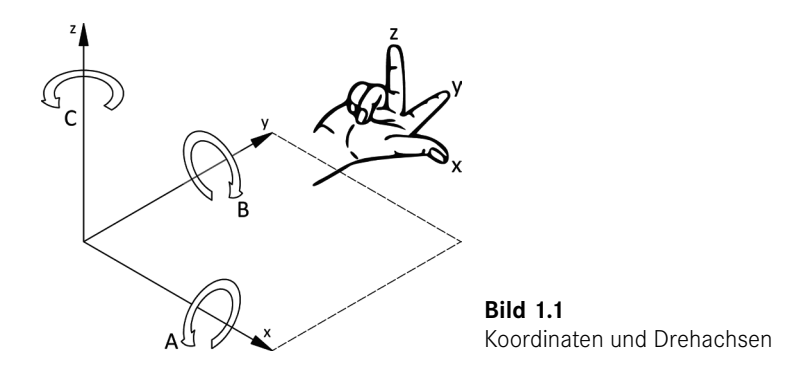

## **1.1.1 Symbole für Bezugspunkte**

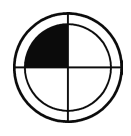

Der **Maschinennullpunkt** (*M*) stellt den unveränderlichen, vom Maschinenhersteller vorgegebenen Koordinatenursprung der Maschine dar (Bild 1.2). Bei Drehmaschinen liegt dieser Punkt häufig am Ende der Hauptspindel (Futteranschlag) und bei Fräsmaschinen an der linken vorderen Oberseite des Hauptschlittens.

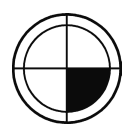

Der **Werkstücknullpunkt** (*W*) stellt einen wählbaren Ursprungspunkt auf dem Werkstück (bzw. Rohteil) dar (Bild 1.2). Der Punkt kann an der Maschine eingerichtet werden. Werkstücknullpunkte werden in Korrekturregistern hinterlegt und mit den zugehörigen G-Befehlen aufgerufen.

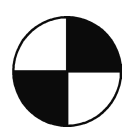

**Referenzpunkte** (*R*) stellen feste Bezüge im Koordinatensystem dar. Normalerweise sind dies die Anschläge oder Bezüge der Hauptachsen, die bei jedem Maschinenstart angefahren werden müssen. Das Symbol wird auch als allgemeiner Bezugspunkt genutzt.

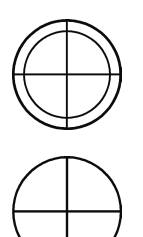

Der **Werkzeugeinstellpunkt** (*E*) ist die Position des Werkzeughalters, ab der die Längenvermessung für die Korrekturregister beginnt.

Der **Werkzeugaufnahmepunkt** (*N*) ist die Bezugsposition im Werkzeughalter und entspricht, nach dem Einsetzen des Werkzeugs, dem Werkzeugeinstellpunkt (*E*).

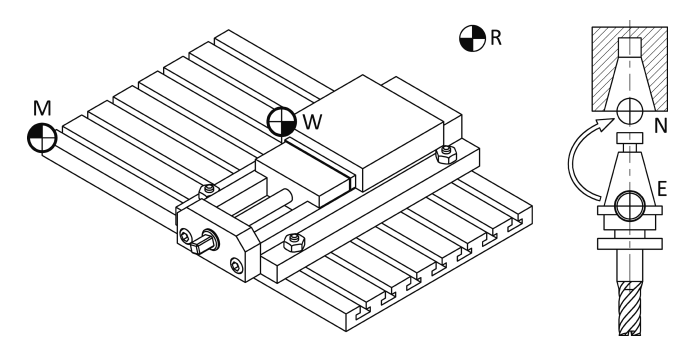

**Bild 1.2** Bezugspunkte an einer Werkzeugmaschine

In den folgenden Beispielen wird eine übliche Darstellungsweise für den Werkstücknullpunkt (*W*) gewählt und nur noch das Symbol für den Referenzpunkt (*R*) genutzt. Auch für mathematische Bezüge wird auf dieses Symbol zurückgegriffen.

## **1.1.2 Koordinaten beim Fräsen**

Damit ergibt sich für eine Fräsumgebung der Standardfall, dass der Werkstücknullpunkt im Koordinatenursprung gesetzt wird und die Positionsangaben absolut dazu sind. Relative Koordinaten (z. B. bei Kreisbefehlen) werden mit *I*, *J* und *K* bezeichnet.

In der folgenden Darstellung (Bild 1.3) ist die Zustellachse des Werkzeugs *z*. Der Drehsinn des Werkzeugs (z. B. M03 = Uhrzeigersinn) wird in Zustellrichtung, also aus dem Spannfutter heraus, betrachtet.

Das Werkzeugkoordinatensystem rotiert nicht mit den Drehachsen *A*, *B* und *C*. Daher bieten sich diese Achsen als Nullpunkt bei derartigen Bearbeitungsfällen an.

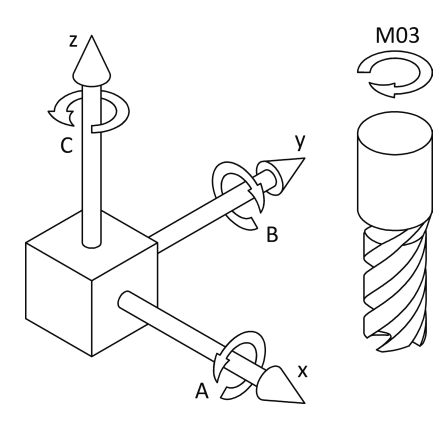

**Bild 1.3** Koordinatensystem beim Fräsen

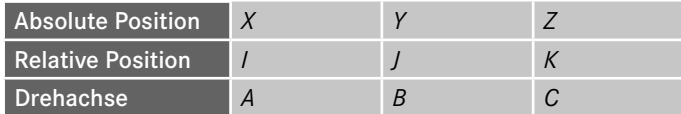

## **1.1.3 Koordinaten beim Drehen**

Drehmaschinen arbeiten in der Regel mit den Koordinaten *x* und *z*. Um einen geforderten Durchmesser zu erreichen, ist es notwendig, den Drehstahl auf dem entsprechenden Radius zu bewegen. Ältere handbetriebene Drehmaschinen wurden so konzipiert, dass die Durchmesserskala den zugehörigen Radius abbildete. Dies sollte die Arbeit des Bedieners erleichtern, da dieser nicht mehr die Durchmesserangaben halbieren musste. Diese Besonderheit hat sich bis heute erhalten.

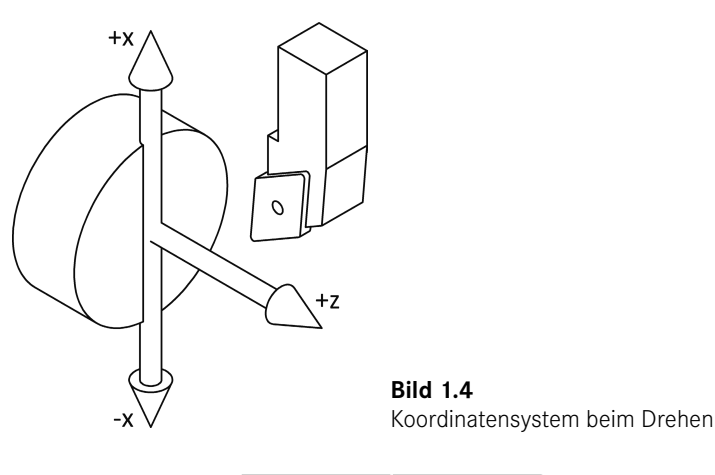

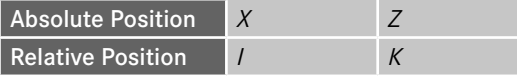

Die *x*-Achse einer Drehmaschine entspricht also nicht dem Radius, sondern dem Durchmesser. Die Relativkoordinate *I* ist hingegen eine kartesische Angabe, also kein Durchmesser.

Im Beispiel (Bild 1.5) steht der Drehstahl im Punkt  $P_1$  an den absoluten Koordinaten X10/Z0. Das Werkzeug befindet sich 5 mm über der Drehmitte und erzeugt so den Durchmesser 10 mm. In Punkt  $P_2$  sind die Koordinaten X-10/Z0. Das Überfahren der Drehmitte in den negativen Bereich ist notwendig, um beim Planen der Vorderseite keinen Schneidenradiusansatz zu hinterlassen.

In diesem Beispiel befindet sich das Werkzeug rechts, oberhalb der Drehmitte. Das Werkstück muss sich auf die Schneide zubewegen. In Richtung der positiven *z*-Achse betrachtet, entspricht dies einer Drehrichtung gegen den Uhrzeigersinn (*M*4).

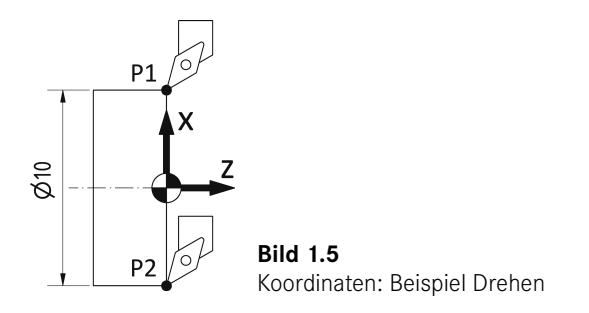

## **1.2 Winkel**

Die Winkelangabe in der *xy*-Ebene erfolgt mathematisch positiv, also gegen den Uhrzeigersinn (CCW = Counter Clockwise). In Richtung der *z*-Achse, die dem Betrachter in dieser Darstellung (Bild 1.6) zugewandt ist, entspricht dies dem Uhrzeigersinn. Bei der Betrachtung des Werkzeugs, das in der Regel in *Z*-Richtung orientiert ist, wird diese Logik umgekehrt. Wir schauen dort in Richtung des Werkzeugs (aus dem Futter heraus), und daher ist die Werkzeugdrehrichtung im Uhrzeigersinn, also mathematisch negativ.

Da bei Werkzeugmaschinen die Drehachsen als "normale" Vorschubachsen behandelt werden, ist zu beachten, dass eine Drehung absolut erfolgt. Die Drehung von  $A = 359^\circ$  auf  $A = 0^\circ$  würde also nicht auf dem kürzesten Weg (+1° CW), sondern gegen den Uhrzeigersinn (–359° CCW) erfolgen.

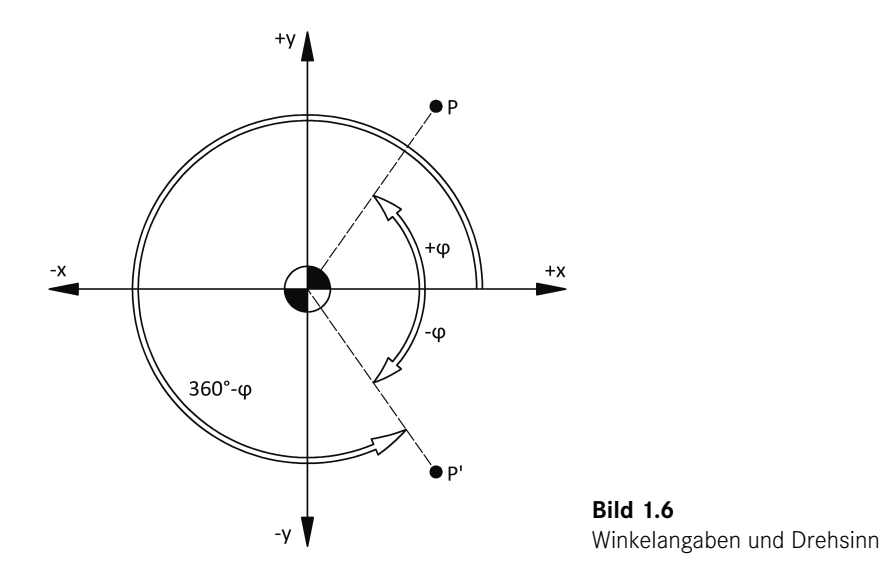

## **1.2.1 Winkelarten**

Für die Angabe von Winkeln wurde eine Vielzahl von Methoden entwickelt. Im technischen Bereich haben sich zwei Angaben durchgesetzt: Grad- und Bogenmaß (Bild 1.7). Während sich das Bogenmaß im mathematischen Bereich häufig besser eignet, ist die Gradangabe im technischen Bereich geläufig. Die meisten Taschenrechner und Softwareprodukte nutzen das Bogenmaß (z. B. MS Excel).

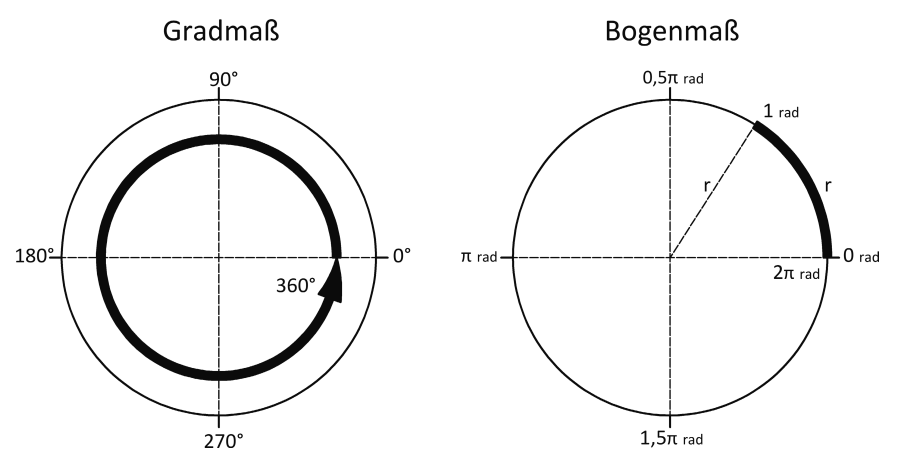

**Bild 1.7** Grad- und Bogenmaß

Im Gradmaß wird der vollständige Kreiswinkel in 360 gleichmäßige Teile zerlegt und ein Teil als Grad bezeichnet [°].

Beim Bogenmaß wird der vollständige Kreiswinkel mit 2π definiert. Der 1/2π Teil des Vollwinkels wird als Radiant bezeichnet [rad]. Da der Umfang des Einheitskreises 2π*r* beträgt, entspricht der 1/2π Teil genau *r*. Ein Radiant entspricht also der Bogenlänge *r*.

Taschenrechner und Softwareprodukte verfügen normalerweise über eine eingebaute Umrechnungsfunktion (z. B. die BOGENMASS()- und GRAD()-Funktion in MS Excel). Für die einfache Umrechnung gilt:

$$
2 \cdot \pi \cdot \text{rad} = 360^{\circ} \tag{1.1}
$$

$$
1^{\circ} = \frac{2 \cdot \pi}{360} \text{ rad} = \frac{\pi}{180} \text{ rad} = 0,01745 \text{ rad}
$$
 (1.2)

$$
1\,\text{rad} = \frac{360^{\circ}}{2\cdot\pi} = \frac{180^{\circ}}{\pi} = 57,296^{\circ}
$$
\n(1.3)

## **1.2.2 Grundregeln der Winkelgeometrie**

Wenn sich zwei Geraden schneiden, so sind die Gegenwinkel (Scheitelwinkel) gleich (*α* = *α*'). Die Summe aller Winkel beträgt 360°. Die Summe der einseitigen Nebenwinkel (*α* und *β* sowie *α*' und *β*') beträgt 180°.

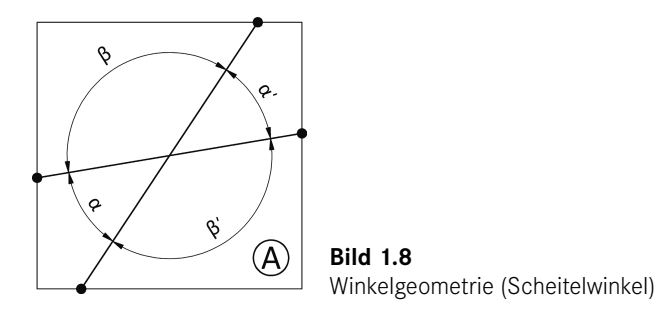

Wenn eine Gerade zwei parallele Geraden schneidet, entstehen Stufenwinkel (*γ* = *γ*', *β* = *β*' usw.). Da sich sowohl die Scheitelwinkel als auch die Nebenwinkel wie im Beispiel A verhalten, bilden sich alle Winkel an der ersten Parallele (*α* und *β*) auch an der zweiten Parallele ab (*α*' und *β*').

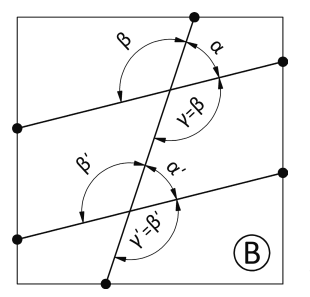

**Bild 1.9** Winkelgeometrie (Stufenwinkel)

Bei einem reflektierenden rechten Winkel werden die gleichen Seitenwinkel aufgespannt.

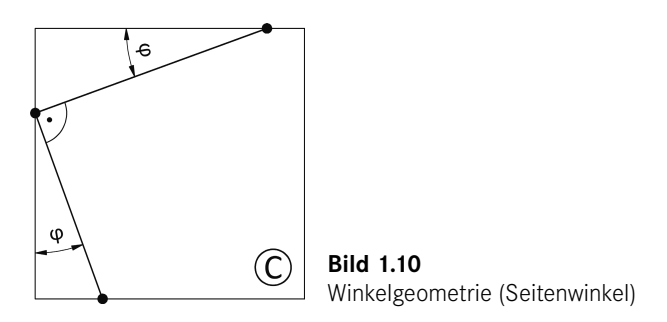

Die Summe der Winkel zwischen zwei parallelen Geraden ist 90°:

$$
\delta + \beta + \varepsilon = 90^{\circ}
$$

Die Summe aller Winkel an einer Geraden beträgt 180°:

$$
\alpha + \beta + \gamma = 180^{\circ}
$$

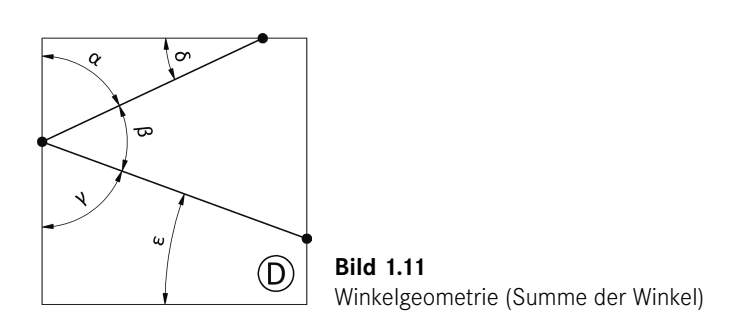

## **1.3 Strahlensatz**

Die Strahlensätze beschreiben die Seitenverhältnisse in Geometrien, die von zwei parallelen Strecken aufgespannt werden. Sie ermöglichen die einfache Berechnung von Streckenlängen bei derartigen Problemstellungen.

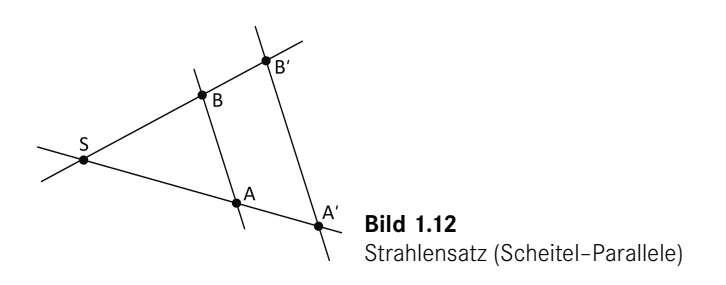

Wenn zwei durch einen Punkt (Scheitel *S*) verlaufende Geraden von zwei Parallelen (*A*–*B* und *A*'–*B*') geschnitten werden, die nicht durch den Scheitel gehen, dann gilt:

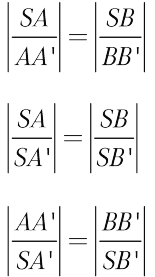

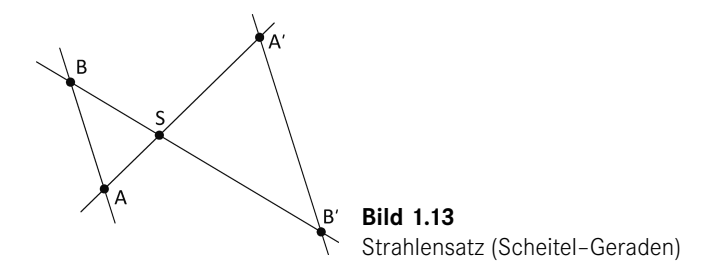

Die Abschnitte der Parallelen verhalten sich wie die vom Scheitelpunkt (*S*) ausgehenden Strecken auf derselben Geraden:

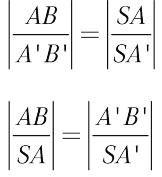

### **Anwendungsbeispiel**

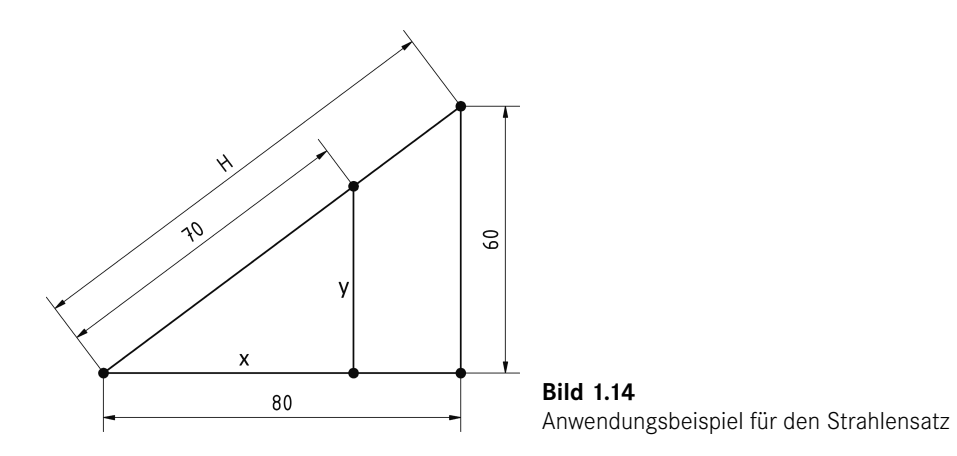

Die Strecken *x* und *y* sollen mit einem Strahlensatz berechnet werden.

$$
\left|\frac{x}{70}\right| = \left|\frac{80}{H}\right| \text{ und } \left|\frac{y}{70}\right| = \left|\frac{60}{H}\right|
$$
  

$$
H = \sqrt{80^2 + 60^2} = 100
$$
  

$$
x = 80 \cdot \frac{70}{100} = 56
$$
  

$$
y = 60 \cdot \frac{70}{100} = 42
$$

## **1.4 Trigonometrische Funktionen**

Innerhalb der CNC-Programmierung treten häufig Aufgabenstellungen der ebenen Trigonometrie auf, die an dieser Stelle behandelt werden sollen.

#### **Der Satz des Pythagoras**

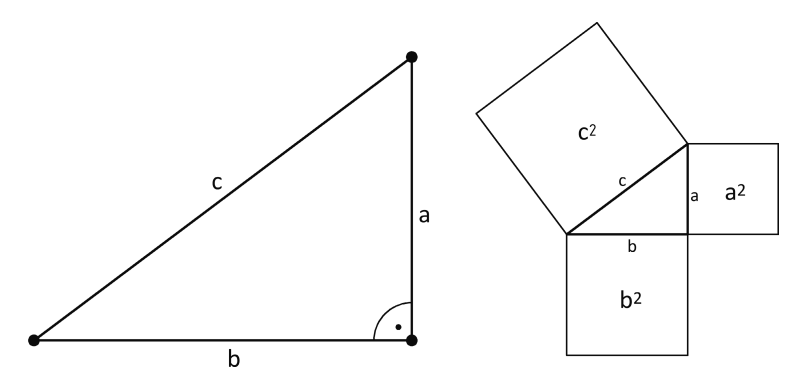

**Bild 1.15** Satz des Pythagoras

Der Satz des Pythagoras besagt, dass in allen ebenen rechtwinkligen Dreiecken die Summe der Flächeninhalte der Kathetenquadrate gleich dem Flächeninhalt des Hypotenusenquadrates ist.

$$
a^2 + b^2 = c^2 \qquad c = \sqrt{a^2 + b^2} \tag{1.4}
$$

#### **Trigonometrie im rechtwinkligen Dreieck**

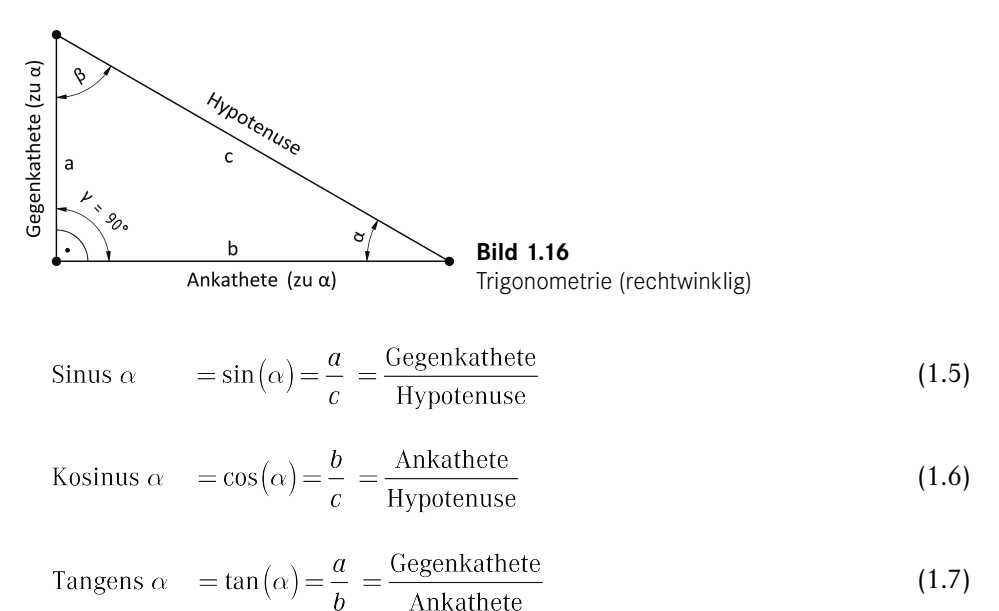

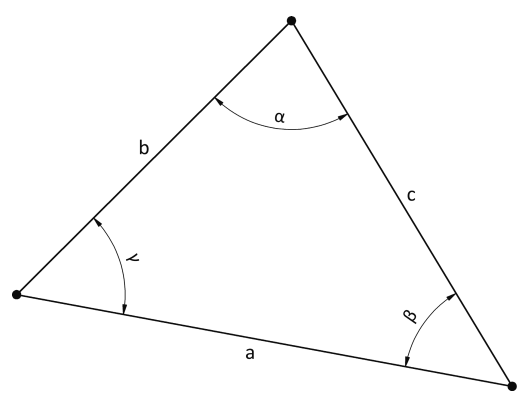

**Trigonometrie im allgemeinen Dreieck**

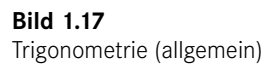

$$
\frac{a}{\sin(\alpha)} = \frac{b}{\sin(\beta)} = \frac{c}{\sin(\gamma)}
$$
\n(1.8)

$$
a^2 = b^2 + c^2 - 2 \cdot b \cdot c \cdot \cos(\alpha) \tag{1.9}
$$

$$
b^2 = a^2 + c^2 - 2 \cdot a \cdot c \cdot \cos(\beta) \tag{1.10}
$$

$$
c^2 = a^2 + b^2 - 2 \cdot a \cdot b \cdot \cos(\gamma) \tag{1.11}
$$

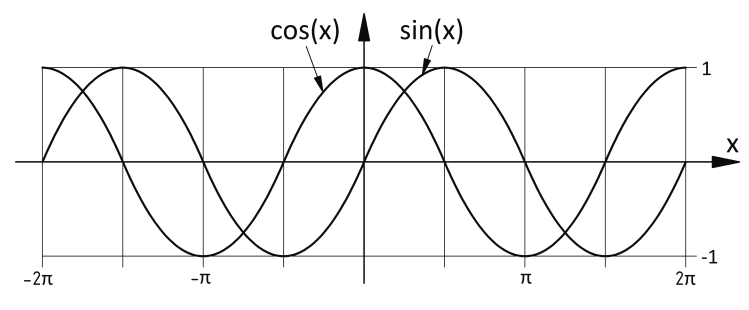

**Bild 1.18** Sinus und Kosinus

Da die Sinus- und Kosinusfunktion um 0,5π bzw. 90° zueinander verschoben sind, gilt:

```
\sin(90^\circ - \alpha) = \cos(\alpha)\cos(90^\circ - \alpha) = \sin(\alpha)
```
## **1.5 Rotation von Vektoren**

Die Rotation von Vektoren bzw. Punkten im 2D-Raum ist eine häufige Problemstellung, die im Folgenden hergeleitet wird.

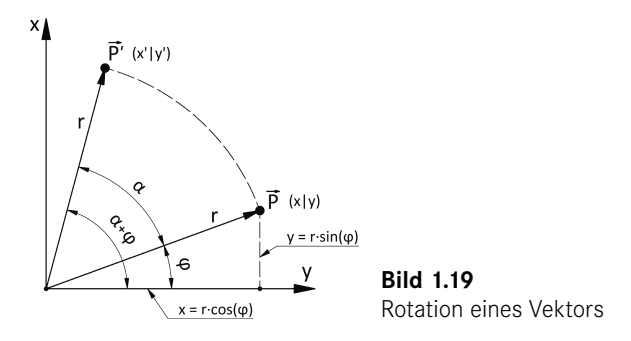

Der Punkt *P* (bzw. Vektor  $\vec{P}$ ) soll um den Winkel  $\alpha$  rotiert werden. Die Ausgangskoordinaten (*x* und *y*) oder die Vektorlänge und der Winkel sind bekannt.

$$
x = r \cdot \cos(\varphi) \tag{1.12}
$$

$$
y = r \cdot \sin(\varphi) \tag{1.13}
$$

$$
x' = r \cdot \cos(\varphi + \alpha) \tag{1.14}
$$

$$
y' = r \cdot \sin(\varphi + \alpha) \tag{1.15}
$$

Unter Verwendung der Additionstheoreme für die trigonometrischen Funktionen

$$
\sin(\varphi + \alpha) = \sin(\varphi) \cdot \cos(\alpha) + \cos(\varphi) \cdot \sin(\alpha)
$$

$$
\cos(\varphi + \alpha) = \cos(\varphi) \cdot \cos(\alpha) - \sin(\varphi) \cdot \sin(\alpha)
$$

erhält man

$$
x' = r \cdot \cos(\varphi) \cdot \cos(\alpha) - r \cdot \sin(\varphi) \cdot \sin(\alpha)
$$
  

$$
y' = r \cdot \sin(\varphi) \cdot \cos(\alpha) + r \cdot \cos(\varphi) \cdot \sin(\alpha)
$$

und damit (Formel 1.12, Formel 1.13)

$$
x' = x \cdot \cos(\alpha) - y \cdot \sin(\alpha)
$$
  

$$
y' = y \cdot \cos(\alpha) + x \cdot \sin(\alpha)
$$

oder in der Matrixschreibweise:

$$
\begin{pmatrix} x' \\ y' \end{pmatrix} = \begin{pmatrix} \cos(\alpha) & -\sin(\alpha) \\ \sin(\alpha) & \cos(\alpha) \end{pmatrix} \begin{pmatrix} x \\ y \end{pmatrix} \qquad T = \begin{pmatrix} \cos(\alpha) & -\sin(\alpha) \\ \sin(\alpha) & \cos(\alpha) \end{pmatrix}
$$

## **Index**

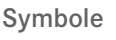

3D-Bahn 59

## A

Additionstheoreme 12 Anfahrstrategien 28 Äquidistante 27 Arbeitsebene 28

### B

Bogenmaß 5

### D

Drehachsen 1

### F

F# 31 Fräsermittelpunktsbahn 29

### G

G00 21 G01 22 G02 23 G03 25 G40 27 G41 27 G42 29 G54 30 G-Code 21 Gegenwinkel 6 Gradmaß 6

## K

kartesisches Koordinatensystem 1 Konturschutz 29 Koordinatenursprung 2

#### M

M06 31 Maschinennullpunkt 2, 34 Mitternachtsgleichung 15

## N

Nebenschneide 101 Nebenwinkel 6 Normalenformen 13

## P

Pythagoras 10

## $\Omega$

quadratische Gleichungen 15

## R

Radiuskorrektur 27 Referenzpunkte 2, 34

## S

S# 31 Scheitelwinkel 6 Schlichtbearbeitung 101 Skalarprodukt 13 Spannzangenhalter 38 Strahlensätze 8 Stufenwinkel 7

### T

T# 30 Trigonometrie 10

#### V

Vektoren 12 Vorschubgeschwindigkeit 22

### W

Werkstücknullpunkt 2 Werkzeugaufnahmepunkt 2 Werkzeugeinstellpunkt 2 Werkzeugradiuskompensation 28 Werkzeugwechsler 33, 35 Winkelangabe 5

Z

Zustellachse 3